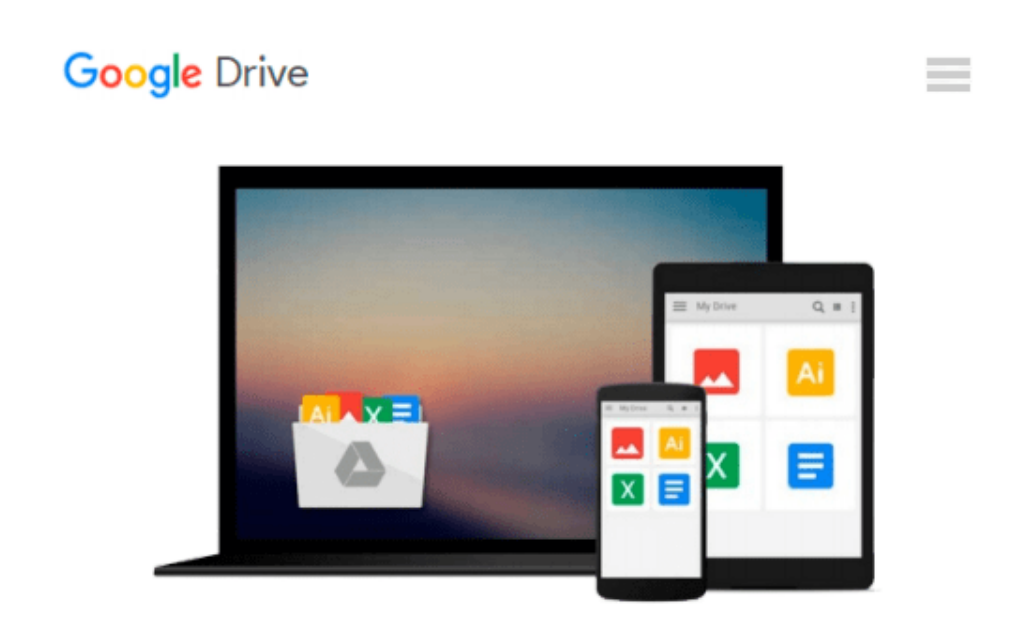

# **ECDL Project Planning Using Microsoft Project 2010 (BCS ITQ Level 2)**

*CiA Training Ltd.*

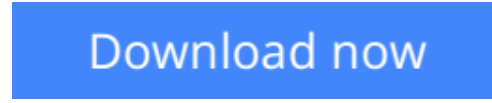

[Click here](http://zonebook.me/go/read.php?id=085741190X) if your download doesn"t start automatically

## **ECDL Project Planning Using Microsoft Project 2010 (BCS ITQ Level 2)**

CiA Training Ltd.

**ECDL Project Planning Using Microsoft Project 2010 (BCS ITQ Level 2)** CiA Training Ltd. Approved by BCS and ICS Skills. This training guide has been written specifically for the new ECDL unit Project Planning (BCS ITQ level 2, syllabus 1.0). Each exercise has been designed to gradually build up your knowledge of Microsoft Project 2010 using a simple, step-by-step approach. You will learn how to create and edit project plans and use a range of scheduling tools and techniques. Data files to accompany this title allow you to practise the many different software features covered.

**L** [Download](http://zonebook.me/go/read.php?id=085741190X) [ECDL Project Planning Using Microsoft Project 2010 ...pdf](http://zonebook.me/go/read.php?id=085741190X)

**[Read Online](http://zonebook.me/go/read.php?id=085741190X)** [ECDL Project Planning Using Microsoft Project 20 ...pdf](http://zonebook.me/go/read.php?id=085741190X)

#### **Download and Read Free Online ECDL Project Planning Using Microsoft Project 2010 (BCS ITQ Level 2) CiA Training Ltd.**

#### **From reader reviews:**

#### **Jose Miller:**

What do you concentrate on book? It is just for students since they're still students or it for all people in the world, the particular best subject for that? Merely you can be answered for that problem above. Every person has various personality and hobby per other. Don't to be forced someone or something that they don't wish do that. You must know how great and also important the book ECDL Project Planning Using Microsoft Project 2010 (BCS ITQ Level 2). All type of book are you able to see on many solutions. You can look for the internet sources or other social media.

#### **Frank Quintana:**

Book is to be different per grade. Book for children until finally adult are different content. We all know that that book is very important for people. The book ECDL Project Planning Using Microsoft Project 2010 (BCS ITQ Level 2) was making you to know about other expertise and of course you can take more information. It is very advantages for you. The reserve ECDL Project Planning Using Microsoft Project 2010 (BCS ITQ Level 2) is not only giving you far more new information but also for being your friend when you truly feel bored. You can spend your spend time to read your book. Try to make relationship with all the book ECDL Project Planning Using Microsoft Project 2010 (BCS ITQ Level 2). You never sense lose out for everything in case you read some books.

#### **Helen Albertson:**

This ECDL Project Planning Using Microsoft Project 2010 (BCS ITQ Level 2) is completely new way for you who has fascination to look for some information given it relief your hunger of information. Getting deeper you on it getting knowledge more you know or perhaps you who still having little bit of digest in reading this ECDL Project Planning Using Microsoft Project 2010 (BCS ITQ Level 2) can be the light food for you because the information inside this specific book is easy to get through anyone. These books build itself in the form and that is reachable by anyone, yes I mean in the e-book application form. People who think that in e-book form make them feel sleepy even dizzy this e-book is the answer. So there is absolutely no in reading a publication especially this one. You can find actually looking for. It should be here for you actually. So , don't miss this! Just read this e-book type for your better life and also knowledge.

#### **Ricky Bodkin:**

As we know that book is significant thing to add our knowledge for everything. By a guide we can know everything we wish. A book is a range of written, printed, illustrated or even blank sheet. Every year has been exactly added. This reserve ECDL Project Planning Using Microsoft Project 2010 (BCS ITQ Level 2) was filled about science. Spend your time to add your knowledge about your research competence. Some people has different feel when they reading some sort of book. If you know how big selling point of a book, you can truly feel enjoy to read a book. In the modern era like today, many ways to get book you wanted.

**Download and Read Online ECDL Project Planning Using Microsoft Project 2010 (BCS ITQ Level 2) CiA Training Ltd. #YLXJIU0W4Z6**

### **Read ECDL Project Planning Using Microsoft Project 2010 (BCS ITQ Level 2) by CiA Training Ltd. for online ebook**

ECDL Project Planning Using Microsoft Project 2010 (BCS ITQ Level 2) by CiA Training Ltd. Free PDF d0wnl0ad, audio books, books to read, good books to read, cheap books, good books, online books, books online, book reviews epub, read books online, books to read online, online library, greatbooks to read, PDF best books to read, top books to read ECDL Project Planning Using Microsoft Project 2010 (BCS ITQ Level 2) by CiA Training Ltd. books to read online.

### **Online ECDL Project Planning Using Microsoft Project 2010 (BCS ITQ Level 2) by CiA Training Ltd. ebook PDF download**

#### **ECDL Project Planning Using Microsoft Project 2010 (BCS ITQ Level 2) by CiA Training Ltd. Doc**

**ECDL Project Planning Using Microsoft Project 2010 (BCS ITQ Level 2) by CiA Training Ltd. Mobipocket**

**ECDL Project Planning Using Microsoft Project 2010 (BCS ITQ Level 2) by CiA Training Ltd. EPub**